### **Classifying Information Stored in Memory**

- By role in program:
	- Program instructions (unchangeable)
	- Constants: (unchangeable) ■ pi, maxnum, strings used by printf/scanf
	- Variables: (changeable)
		- Locals, globals, function parameters, dynamic storage (from malloc or new)
		- Initialized or uninitialized
- By protection status:
	- Readable and writable: variables
	- Read-only: code, constants
	- Important for sharing data and/or code
- Addresses vs. data:
	- Must modify addresses if program is moved (relocation, garbage collection)

*1 Fall 2002, Lecture 23*

#### **Classifying Information Stored in Memory (cont.)**

- Binding time (when is space allocated?):
	- Static: before program starts running
		- Program code, static global variables (initialized and uninitialized)
	- Dynamic: as program runs
		- Procedure stack, dynamic storage (space allocated by malloc or new)
- UNIX view of a process's memory (doesn't consider threads):

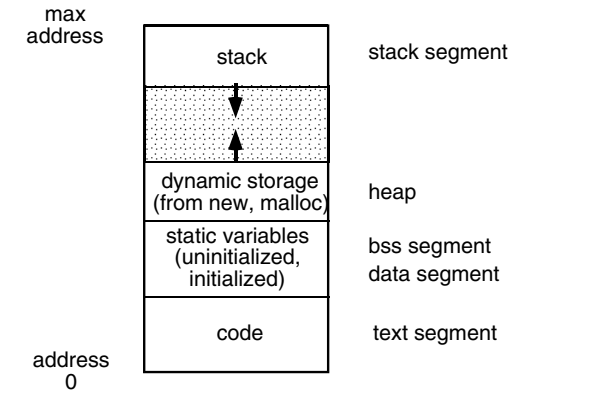

## **Memory Management in a Uniprogrammed System**

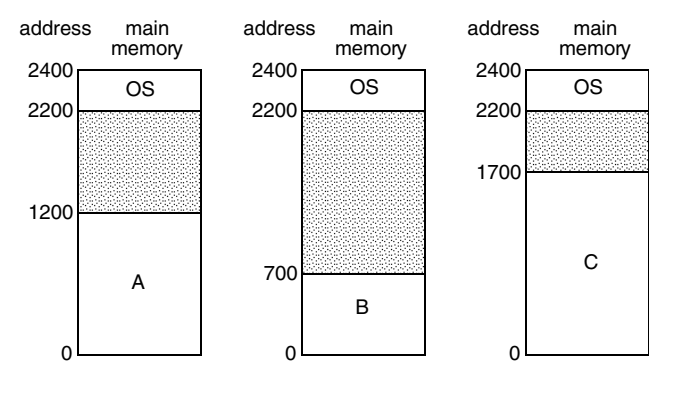

- OS gets a fixed segment of memory (usually highest memory)
- One process executes at a time in a single memory segment
	- Process is always loaded at address 0
	- Compiler and linker generate physical addresses
	- $\bullet$  Maximum address = memory size  $-$  OS size

*2 Fall 2002, Lecture 23*

# **Segments of a Process**

- Process' memory is divided into logical *segments* (text, data, bss, heap, stack)
	- Some are read-only, others read-write
	- Some are known at compile time, others grow dynamically as program runs
- Who assigns memory to segments?
	- *Compiler* and *assembler* generate an *object file* (containing code and data segments) from each *source file*
	- *Linker* combines all the object files for a program into a single executable object file, which is complete and self-sufficient
	- *Loader* (part of OS) loads an executable object file into memory at location(s) determined by the operating system
	- *Program* (as it runs) uses new and malloc to dynamically allocate memory, gets space on stack during function calls

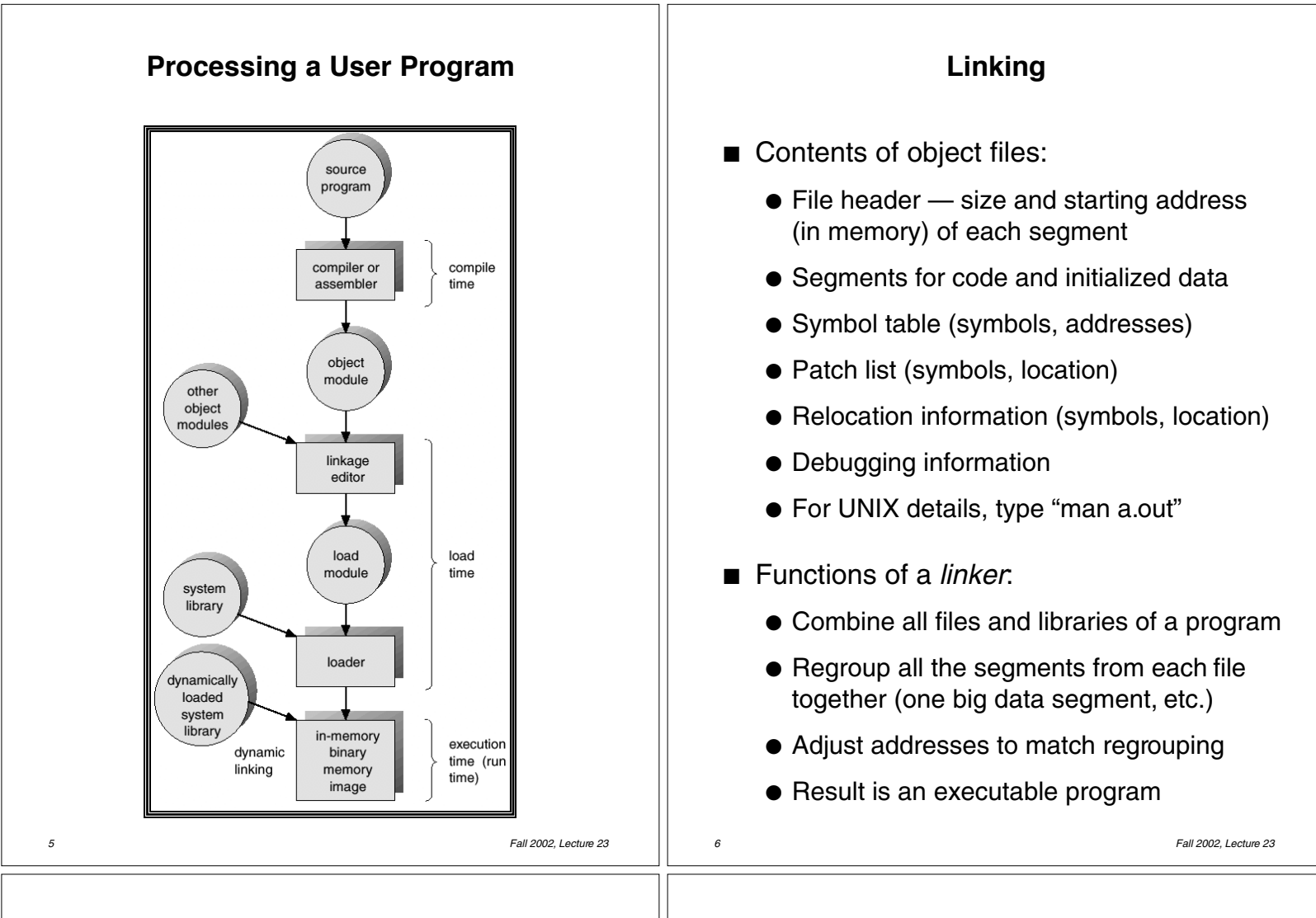

### **Why is Linking Difficult?**

- When assembler assembles a file, it may find *external references* — symbols it doesn't know about (e.g., printf, scanf)
	- Compiler just puts in an address of 0 when producing the object code
	- Compiler records external symbols and their location (in object file) in a *patch list*, and stores that list in the object file
	- Linker must *resolve* those external references as it links the files together
- Compiler doesn't know where program will go in memory (if multiprogramming, always 0 for uniprogramming)
	- Compiler just assumes program starts at 0
	- Compiler records *relocation information* (location of addresses to be adjusted later), and stores it in the object file

### **Loading**

- The *loader* loads the completed program into memory where it can be executed
	- Loads code and initialized data segments into memory at specified location
	- Leaves space for uninitialized data (bss)
	- Returns value of start address to operating system
- Alternatives in loading (*next 2 lectures*...)
	- *Absolute loader* loads executable file at fixed location
	- *Relocatable loader*  loads the program at an arbitrary memory location specified by OS (needed for multiprogramming, not for uniprogramming)
		- Assembler and linker assume program will start at location 0
		- When program is loaded, loader modifies all addresses by adding the real start location to those addresses

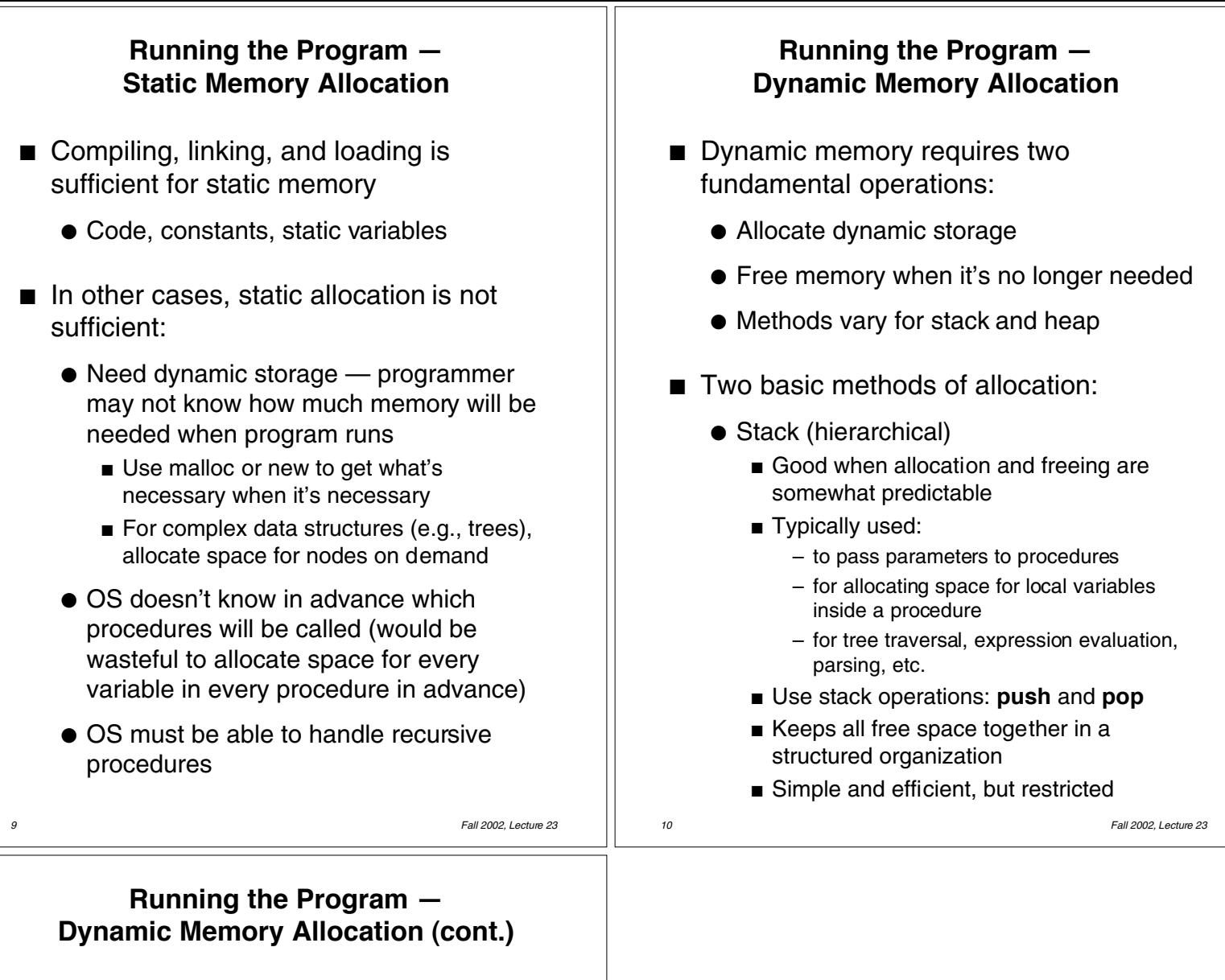

- Two basic methods of allocation:
	- Heap
		- Used when allocation and freeing are not predictable
		- Typically used:
			- for arbitrary list structures, complex data organizations, etc.
		- Use **new** or **malloc** to allocate space, use **delete** or **free** to release space
		- System memory consists of allocated areas and free areas (holes)
		- Problem: eventually end up with many small holes, each too small to be useful
			- This is called *fragmentation*, and it leads to wasted memory
			- Fragmentation wasn't a problem with stack allocation, since we always add/delete from top of stack
			- Solution goal: reuse the space in the holes in such a way as to keep the number of holes small, and their size large
		- Compared to stack: more general, less efficient, more difficult to implement